#### Dances With Solvers

Bálint Joó Jefferson Lab INT Summer School on Lattice QCD and Applications August 9, 2007

<http://www.jlab.org/~bjoo/Lecture2.pdf> Yesterday: <http://www.jlab.org/~bjoo/Lecture1.pdf> <http://www.jlab.org/~bjoo/session1.pdf>

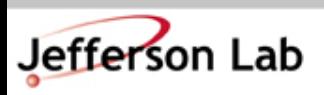

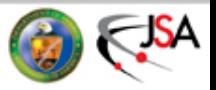

## Goals

- Basic:
	- Meet the Wilson Dslash operator
	- Apply the Unpreconditioned Wilson Fermion Matrix,
	- Invert with MR solver
	- Compute a propagator
- More Advanced:
	- A bit of Object Orientation: Encapsulating Linear Ops.
	- Rewrite MR solver to make it more generic
	- Even Odd Preconditioning

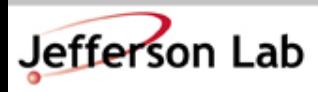

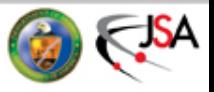

# The Quark Propagator

• To find the quark propagator we need:

$$
\langle \bar{\psi}_a^{\alpha}(y)\psi_b^{\beta}(x)\rangle = \left[M^{-1}(x,y)\right]_{a,b}^{\alpha,\beta} = G_{a,b}^{\alpha,\beta}(x,y)
$$

We can use use translation invariance:

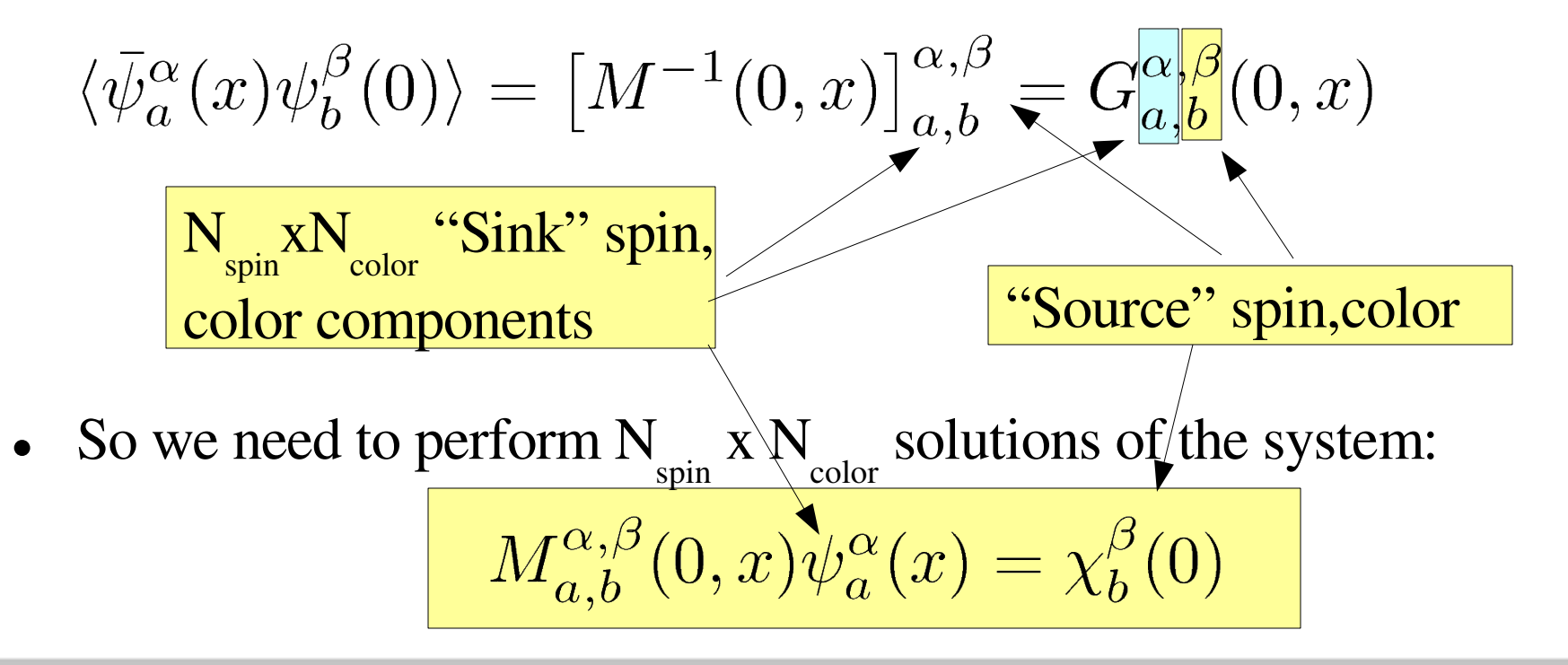

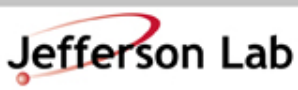

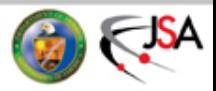

#### The Wilson Fermion Matrix

• Define the matrix as:

$$
M_{x,y} = (N_d + M)\delta_{x,y} - \frac{1}{2}D_{x,y}
$$

sometimes re-scaled as:

$$
M_{x,y}=\delta_{x,y}-\kappa D_{x,y}
$$

with

$$
\kappa=\frac{1}{2(N_d+M)}
$$

• D is the Wilson Dslash Term:

$$
D_{x,y} = \sum_\mu \Big[ (1-\gamma_\mu) U_{x,\mu} \delta_{x+\hat{\mu},y} + (1+\gamma_\mu) U^\dagger_{x-\hat{\mu},\mu} \delta_{x-\hat{\mu},y} \Big]
$$

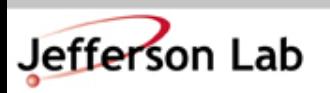

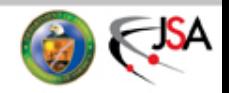

#### The Dslash Term

$$
D_{x,y} = \sum_{\mu} \left[ (1 - \gamma_{\mu}) U_{x,\mu} \delta_{x + \hat{\mu},y} + (1 + \gamma_{\mu}) U_{x - \hat{\mu},\mu}^{\dagger} \delta_{x - \hat{\mu},y} \right]
$$
  
\n• Numerically Expression: 1392 Flops/site  
\n• Gauge Covariant Derivative  
\n• (1 ±  $\gamma_{\mu}$ ) are projectors (use this later)  
\n• Can employ even-odd (red-black)  
\n
$$
\sum_{x,y}^{x+y} \sum_{y \atop x \neq y}^{x+y} D = \left[ \begin{array}{cc} 0 & D_{eo} \\ D_{oe} & 0 \end{array} \right]
$$
  
\n**Note:** "black sites"  
\n
$$
D = \left[ \begin{array}{cc} 0 & D_{eo} \\ D_{oe} & 0 \end{array} \right]
$$
  
\n**The Dslash has a**  $\gamma_5$  hermiticity:  $D^{\dagger} = \gamma_5 D \gamma_5$ 

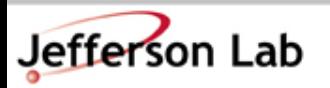

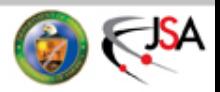

## The Spin Basis in QDP++

• QDP++ uses the DeGrand-Rossi Basis (same as MILC/CPS)

$$
\gamma_0 = \begin{pmatrix} 0 & i\sigma^1 \\ -i\sigma^1 & 0 \end{pmatrix} = -\sigma^2 \otimes \sigma^1
$$

$$
\gamma_1 = \begin{pmatrix} 0 & -i\sigma^2 \\ i\sigma^2 & 0 \end{pmatrix} = \sigma^2 \otimes \sigma^2
$$

$$
\gamma_2 = \begin{pmatrix} 0 & i\sigma^3 \\ -i\sigma^3 & 0 \end{pmatrix} = -\sigma^2 \otimes \sigma^3
$$

$$
\gamma_3 = \begin{pmatrix} 0 & 1 \\ 1 & 0 \end{pmatrix} = \sigma^1 \otimes 1
$$
• This is a chiral basis: 
$$
\gamma_5 = \begin{pmatrix} 1 & 0 \\ 0 & -1 \end{pmatrix} \sigma^3 \otimes 1
$$

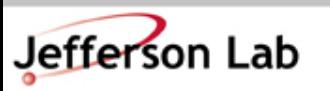

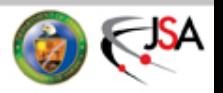

#### Gamma Matrices in QDP++

- We use the QDP++ function **Gamma (N)**
- **N** is a 4 bit long binary number:  $N = a b c d$  (binary)
- Then

$$
\texttt{Gamma}(N) = \gamma^d_0 \ \gamma^c_1 \ \gamma^b_2 \ \gamma^a_3
$$

• So

$$
\begin{array}{l} \text{Gamma}(1) \Rightarrow \text{Gamma}(0\text{b}0001) \Rightarrow \gamma_0 \\ \text{Gamma}(2) \Rightarrow \text{Gamma}(0\text{b}0010) \Rightarrow \gamma_1 \\ \text{Gamma}(4) \Rightarrow \text{Gamma}(0\text{b}0100) \Rightarrow \gamma_2 \\ \text{Gamma}(8) \Rightarrow \text{Gamma}(0\text{b}0100) \Rightarrow \gamma_2 \\ \text{Gamma}(8) \Rightarrow \text{Gamma}(0\text{b}1000) \Rightarrow \gamma_3 \\ \text{Gamma}(15) \Rightarrow \text{Gamma}(0\text{b}1111) \Rightarrow \gamma_0 \gamma_1 \gamma_2 \gamma_3 = \gamma_5 \\ \text{Gamma}(3) \Rightarrow \text{Gamma}(0\text{b}0011) \Rightarrow \gamma_0 \gamma_1 = -\gamma_1 \gamma_0 \end{array}
$$

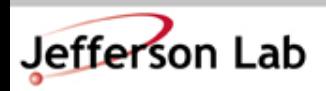

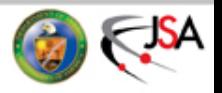

# QDP++ Fermions and Expressions

- The Wilson Like Fermion Type: LatticeDiracFermion
- You can fill it, with noise or zero easily

**LatticeDiracFermion x; x=zero; gaussian(x);**

• You can do arithmetic with other scalars and vectors

```
LatticeDiracFermion x,y,z;
Real a = Real(0.5);
gaussian(x); gaussian(y);
x = a \cdot x + y;
```
• You can multiply by a spin matrix:

```
LatticeDiracFermion x; gaussian(x);
```
 $y =$  Gamma(15)\*x; // Multiply by q 5

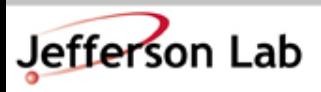

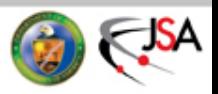

## More Expressions

• You can take a 2-norm:

```
LatticeDiracFermion x;
gaussian(x);
Double y = norm2(x);
```
• You can take an inner product:  $\langle \phi, \chi \rangle = \phi_i^{\dagger} \chi_i$ 

```
LatticeDiracFermion phi,chi;
DComplex prod = innerProduct(psi,chi);
```
• You can multiply by a compliant type e.g. **LatticeColorMatrix** (multiply each 3-vector in a spinor on a site by an  $SU(3)$  matrix)

```
LatticeFermion phi; gaussian(phi);
LatticeColorMatirx u = Real(1); //Free 
LatticeFermion chi = u * x;
```
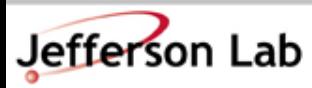

**Thomas Jefferson National Accelerator Facility** 

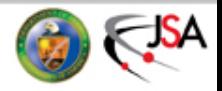

# Spin Projection Trick

• Consider Use of Spin Projection in the Dslash in the 3-direction

$$
(1+\gamma_3)U\begin{bmatrix} x \\ y \\ z \\ t \end{bmatrix} = \begin{bmatrix} U(x+z) \\ U(y+t) \\ U(x+z) \\ U(y+t) \end{bmatrix} \begin{matrix} \end{matrix} \begin{matrix} \end{matrix} \
$$

• Break down: projection – multiplication- reconstruction

$$
\begin{array}{c}\nx \\
y \\
z \\
t\n\end{array}\n\right\rbrace\n\stackrel{SpinProject}{\longrightarrow}\n\left[\begin{array}{c}\nx+z \\
y+t\n\end{array}\right]\stackrel{Multiply}{\longrightarrow} U\left[\begin{array}{c}\nU(x+z) \\
U(y+t)\n\end{array}\right]\stackrel{SpinReconstruct}{\longrightarrow}\n\left[\begin{array}{c}\nU(x+z) \\
U(y+t) \\
U(y+t)\n\end{array}\right]
$$

- Save two SU(3) multiplications per site
- Reduce communications needed by 2

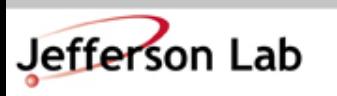

┑

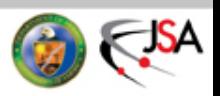

# Spin Projection in QDP++

Projection: **spinProjectDirXMinus(phi) spinReconstructDirXMinus(phi)**  $(1+\gamma_\mu)\phi$  spinProjectDirXPlus(phi) **spinReconstructDirXPlus(phi)** Reconstruction:

X is the direction, i.e.:  $\mu$  so one of 0,1,2,3

• The projected Half Fermion has type: LatticeHalfFermion **LatticeFermion x; gaussian(x); LatticeHalfFermion x\_proj = spinProjectDir0Plus(x); LatticeFermion y = spinReconstructDir0Plus(x\_proj); QDPIO::cout << "|| y - x ||=" << sqrt(norm2(y-x)) << endl;**

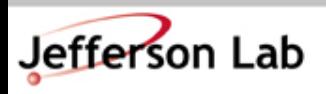

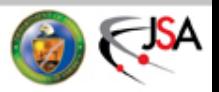

## Checkerboarding

- On a red/black checkerboarded lattice we need the sites on one checkerboard for evaluating the dslash on the other checkerboard.
- In QDP++ we can restrict operations to a "subset" of the lattice (eg. the red sites) by using a subset index.
- Red/black checkerboarding provides 2 subsets – the red sites or the black sites.
- In QDP++ we can specify subsets of a lattice using the [] operator
	- **foo[ rb[0] ] -** on one checkerboard ( say "red" )
	- **foo[ rb[1] ] -** on the other checkerboard (say "black")
- Red/Black checkerboarding is used so often that QDP++ predefines it (others include **all**, **rb3**, **cb32**)
- We'll show how to define custom "subsets" later on.

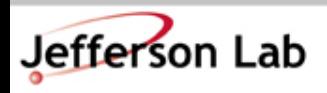

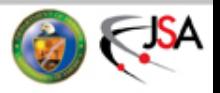

#### OK Let's Look at the Code:

- As Before you can get the code by anonymous CVS: **bash\$ export CVSROOT=:pserver:anonymous@cvs.jlab.org:/group/lattice/cvsroot bash\$ cvs checkout seattle\_tut/example2 bash\$ cd seattle\_tut/example2**
- Remember to edit the Makefile and change the CONFIG macro to point to your own one
- Run 'make' to check things still work

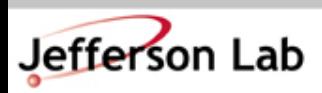

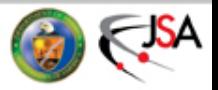

#### The Dslash Routine

• Look in **examples2/lib/dslashm\_w.cc** :

```
switch (isign) {
case 1:
{
  LatticeHalfFermion tmp, tmp2;
  // Dir 0 FORWARD
  tmp[rb[otherCB]] = spinProjectDir0Minus(psi);
  tmp2[rb[cb]] = shift(tmp, FORWARD, 0);
  chi[rb[cb]] = spinReconstructDir0Minus(u[0]*tmp2);
                                          This is a subset index.
                                             (rb = red - black)
```

```
// Dir 0 BACKWARD
tmp[rb[otherCB]] = adj(u[0])*spinProjectDir0Plus(psi);
tmp2[rb[cb]] = shift(tmp, BACKWARD, 0);
chi[rb[cb]] += spinReconstructDir0Plus(tmp2);
```
**...** And so forth for all directions. There is also a case for the daggered operator

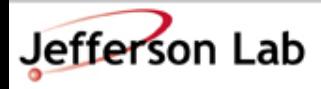

`

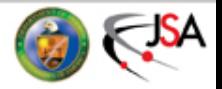

# Unpreconditioned Wilson Op.

• It is now straightforward to apply the Unpreconditioned Wilson Operator (code in: lib/unprec\_wilson\_w.cc)

```
void M_unprec_wils(LatticeDiracFermion& result,
                     const LatticeDiracFermion& phi,
                     const multi1d<LatticeColorMatrix>& u,
                     int isign,
                     const Real Mass)
{
  Real mass_term=Real(Nd)+Mass;
  Real half = Real(0.5);
  // (Nd + M) phi
  result=mass_term*phi;
  LatticeDiracFermion tmp;
  // Dslash phi on both checkerboards
  dslash(tmp, u, phi, isign, 0);
  dslash(tmp, u, phi, isign, 1);
                                                     The function
                                                         needs u
                                                       and Mass
```

```
result -= half*tmp; // (Nd + M ) phi – 0.5 Dslash phi
```
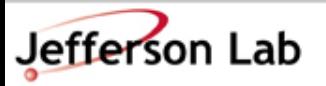

**}**

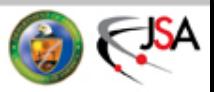

#### MR Solver

• We have an operator, now we need a solver. The simplest one is MR. The algorithm solves the system  $M\psi = \chi$ 

#### Algorithm: MR

**Start with:** 
$$
\psi^0
$$
 = Initial Guess ,  $r^0 = \chi - M\psi^0$ 

for m=1, 2, 3 ... (until convergence or maximum iterations) :

$$
p^{m} \leftarrow Mr^{m-1}
$$
\n
$$
\alpha_{m} \leftarrow \omega \frac{\langle p^{m}, r^{m-1} \rangle}{\langle p^{m}, p^{m} \rangle}
$$
\n
$$
\omega \text{ is an}
$$
\n
$$
\text{overrelaxation}
$$
\n
$$
\psi^{m} \leftarrow \psi^{m-1} + \alpha_{m} r^{m-1}
$$
\n
$$
r^{m} \leftarrow r^{m-1} - \alpha_{m} p^{m}
$$

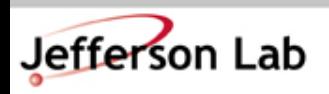

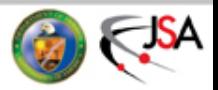

## MR Implementation

- The full implementation is in lib/invmr.cc
- Look at it at your own leisure
- Consider its definition:

Jefferson Lab

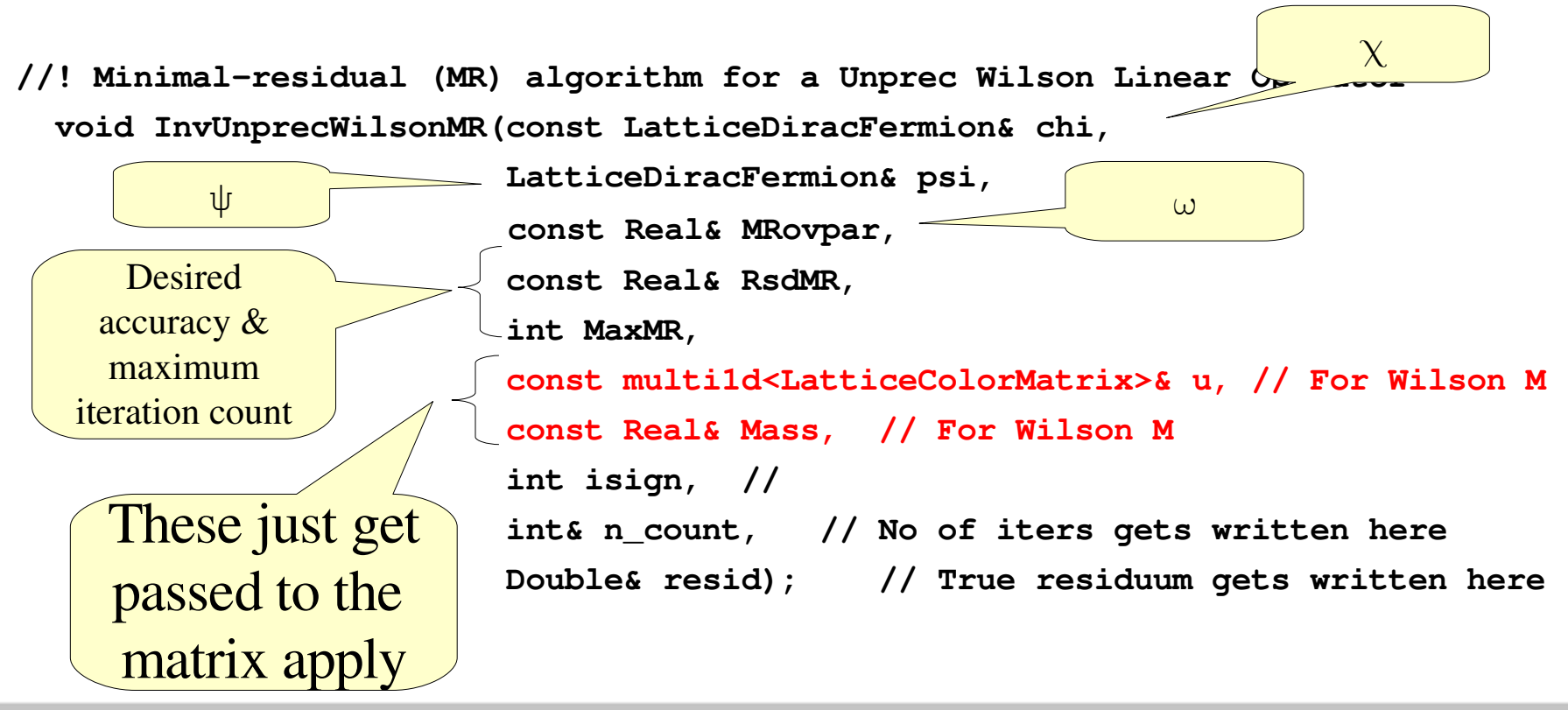

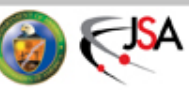

## The main MR loop

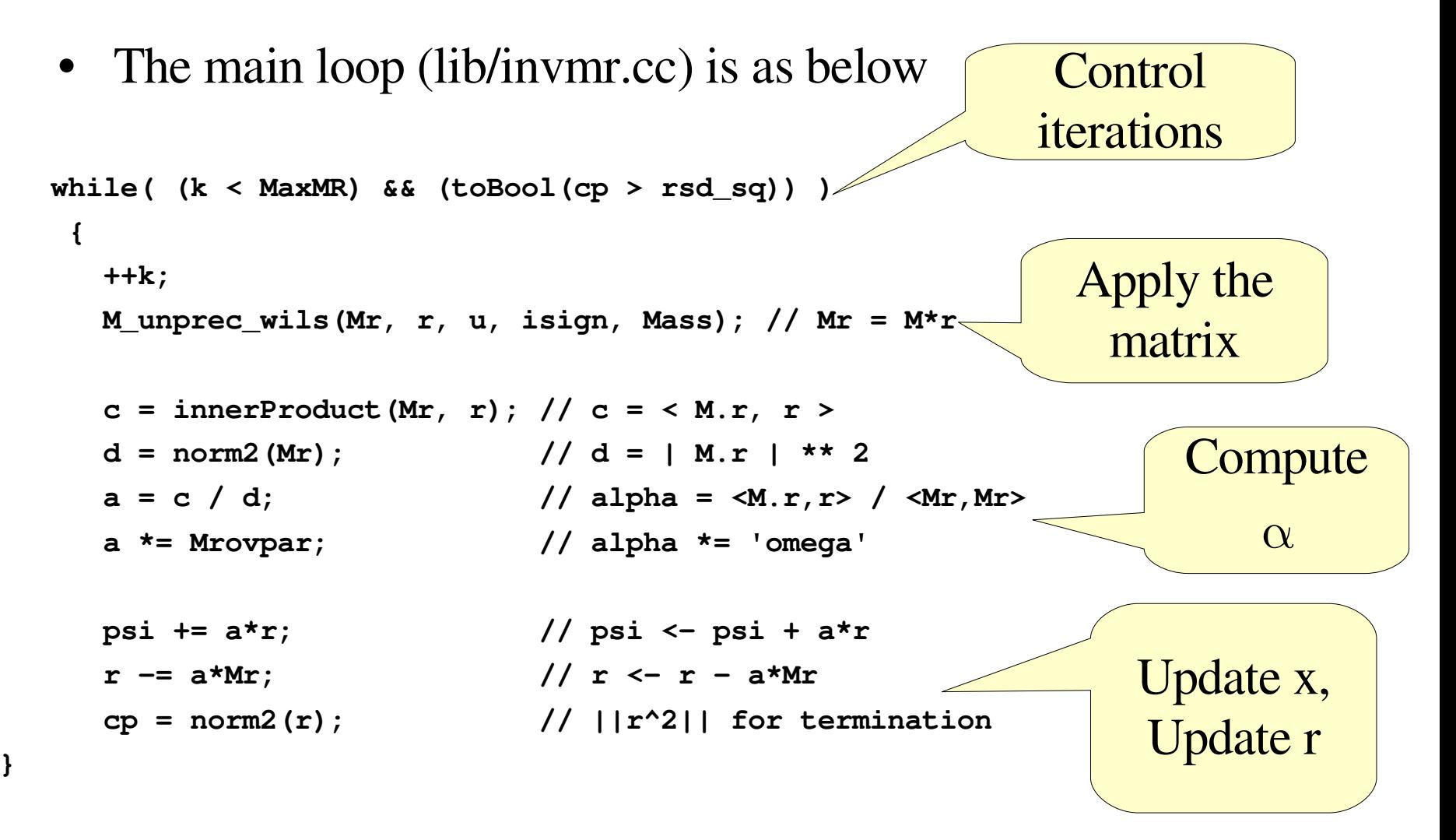

#### • looks just like the "Algorithm"

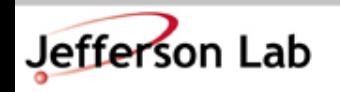

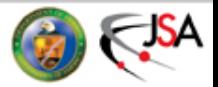

## Using the MR Solver In the Code

• in example2/example2\_1.cc:

```
multi1d<LatticeColorMatrix> u(Nd);
// ... Startup the field somehow
```

```
// Make a random (gaussian) source
LatticeDiracFermion psi,chi; gaussian(chi);
psi=zero; // Initial Guess
Real Mass = Real(0.1);
Real MRovpar=Real(1.1); // Omega
Real RsdMR = Real(1.0e-6); // Target residuum
int MaxMR = 1000; // Maximum iters
int isign=1; // Want to solve with matrix not its dagger
int n_count; // How many iterations it really took
Double resid; // What the true absolute residuum is
Example::InvUnprecWilsonMR(chi, psi, Mrovpar, RsdMR, MaxMR,
                          u, Mass, isign, n_count,resid);
                                              Unphysical
                                            for illustration
                                                 only
```
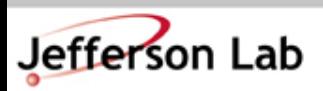

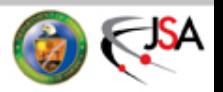

## It is good practice to check results:

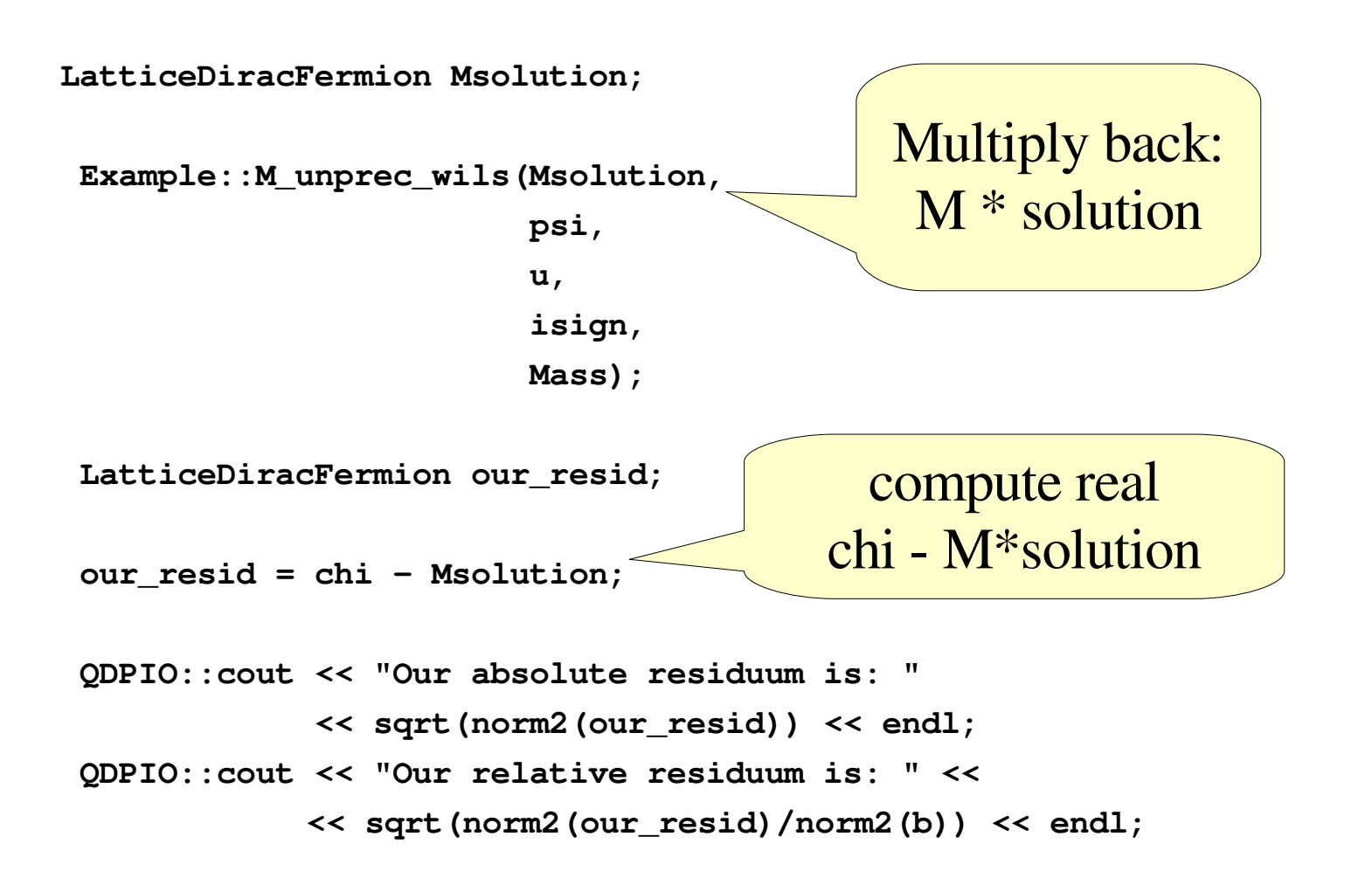

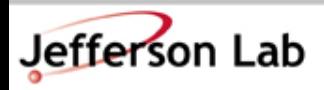

Thomas Jefferson National Accelerator Facility

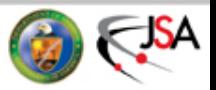

## Let Us Pause and Reflect

- So we can now invert the Wilson Fermion matrix on a random source. Great!
- But there is something not just right:
	- Our MR algorithm doesn't care about M
	- But the code has Unpreconditioned Wilson Fermion matrix hardwired in. It is specific to these fermions.
	- Extra parameters (u, and Mass) 'pollute' solver interface
- It doesn't have to be this way
	- Encapsulate Fermion Matrix and Parameters
		- C++ Function objects
	- Template Fermion Types in Solver
- See the introductory  $C++$  lectures if this is all v. strange

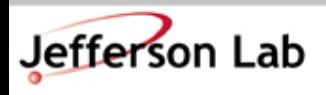

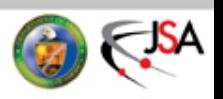

## A Bit of Object Oriented Design

• First a Base Class for a LinearOperator Interface

```
// T is the type for the fermions...
template<typename T>
  class LinearOperator {
  public:
    // Automatic cleanup
    virtual ~LinearOperator() {}
    // This is what makes it look like a 'function'
    // allow inheriting classes to override this by making it
    // virtual
    virtual void operator()(T& result, const T& source, int isign) const = 0;
    // The subset on which the lattice acts
    virtual Subset& subset() const = 0;
 };
                                                      operator() will make
                                                       objects behave like
                                                             function
                                                           More on this
                                                                later
```
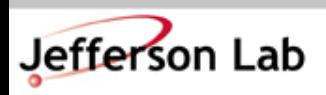

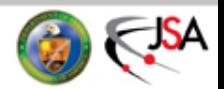

# A Bit of Object Oriented Design

• Next – a subclass for LinearOperators acting on the whole lattice **template<typename T> class UnprecLinearOperator : public LinearOperator<T> { public: // Correct Cleanup virtual ~UnprecLinearOperator() {} // This is what makes it look like a 'function' // allow inheriting classes to override this by making it // virtual virtual void operator()(T& result, const T& source, int isign) const = 0; // The subset on which the lattice acts // In QDP++ all means on every part of the lattice. Subset& subset() const { return all; } };** Inherit from base class  $C++$  ism Still not implemented All unpreconditioned operators act on the whole lattice.

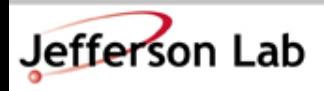

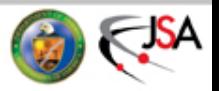

# A Bit Of Object Oriented Design

• Finally a concrete class (implementation) for Wilson:

**class UnprecWilsonLinOp : public UnprecLinearOperator<LatticeDiracFermion> { public:**

**~UnprecWilsonLinOp() { }**

Constructor: initialize u & Mass, no other body required

**// Constructor. This is where we package up the gauge field and the mass. UnprecWilsonLinOp(const multi1d<LatticeColorMatrix>& u\_,**

```
const Real& Mass_) : u(u_), Mass(Mass_) {}
```

```
// supply body in .cc file
     void operator()(LatticeDiracFermion& result,const LatticeDiracFermion& source,
                      int isign) const;
                                                       Define: means we will
                                                     implement ( but not here )
     // Subset function is inherited.
                                                          No longer virtual
   private:
     multi1d<LatticeColorMatrix> u; // My packaged gauge field
                                                             Private data: my copy of
     Real Mass; // Mass
                                                               gauge field & Mass
   };
                                                                    parameterThomas Jefferson National Accelerator Facility
Jefferson Lab
```
# A bit of Object Oriented Design

• The body of the operator() is:

```
void
UnprecWilsonLinOp::operator()(LatticeDiracFermion& result,
                 const LatticeDiracFermion& source,
                 int isign) const
{
 Real mass_term=Real(Nd)+Mass;
 Real half = Real(0.5);
 result=mass_term*source; // (Nd + M) source (all sites)
 LatticeDiracFermion tmp; // - 1/2(Dslash) source
 Example::dslash(tmp, u, source, isign, 0); // red sites
 Example::dslash(tmp, u, source, isign, 1); // black sites
 result -= half*tmp; // all sites
}
                                           The actual
                                         implementation
```
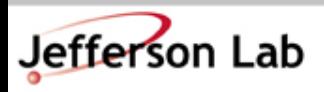

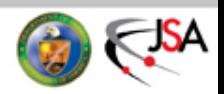

## Now we can create a Linear Op.

• We can make a linear operator specific to a gauge field and mass: Package up gauge

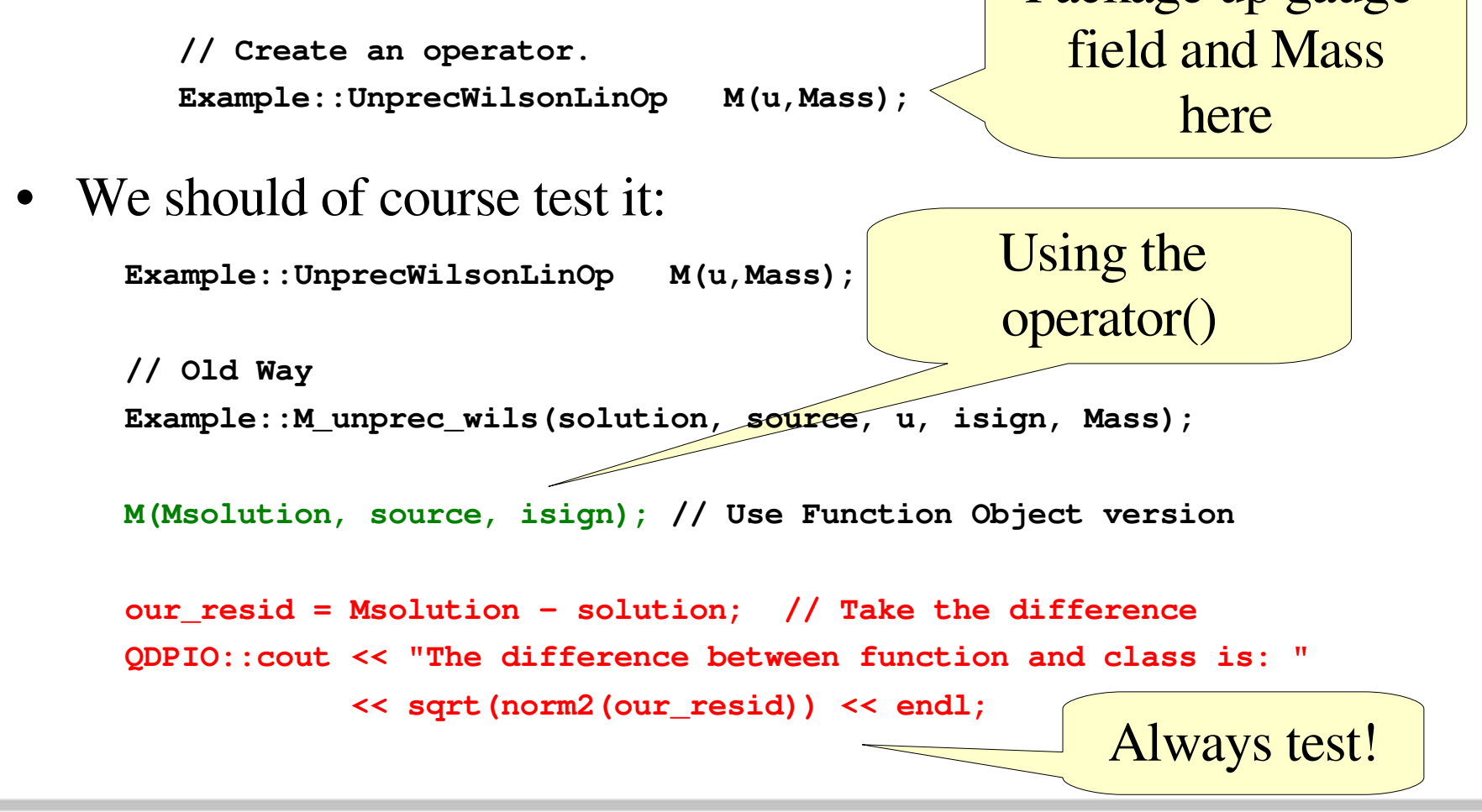

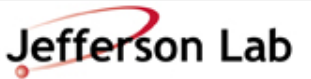

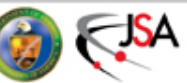

### Now for the solver

• We can pass a Reference to the base class:

//! Minimal-residual (MR) algorithm for a generic Linear Operator **void InvMR(const LinearOperator<LatticeDiracFermion>& M,**

> **const LatticeDiracFermion& source, LatticeDiracFermion& target, const Real& MRovpar, const Real& RsdMR, int MaxMR, int isign, // solve with matrix or dagger int& n\_count, // No of iters gets written here Double& resid); // True residuum gets written here** u and Mass parameters are GONE!

 $k = 0;$ **while( (k < MaxMR) && (toBool(cp > rsd\_sq)) ) { ++k; M(Mr, r,isign); // Mr = M r ...** • Function Body looks cleaner too:

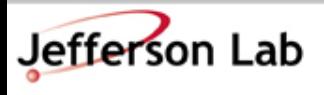

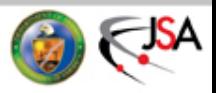

#### Now for the Rest...

• Template the LatticeDiracFermion throughout the invmr:

```
template<typename T>
void InvMR_a(const LinearOperator<T>& M,
           const T& chi,
           T& psi,
           const Real& MRovpar,
           const Real& RsdMR,
           int MaxMR,
           int isign,
           int& n_count,
           Double& resid)
{
  T Mr;
                   ... T is the template
                parameter, instead of
                    LatticeFermion
```
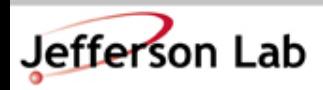

**Thomas Jefferson National Accelerator Facility** 

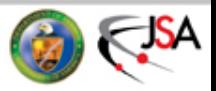

#### Subtlety about templates

• With GCC at least, one cannot declare a template in one file and put the body in the other (linkage issues). So I can't do in invmr.h:

```
template<typename T>
void InvMR(const LinearOperator<T>& M, ...)
```
and then put the body in invmr.cc as:

**template<typename T> void InvMR(const LinearOperator<T>& M, ...) { ... }**

• This will compile, but not link (Unresolved Symbol errors) with gcc.

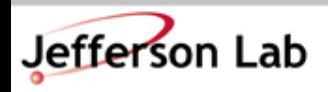

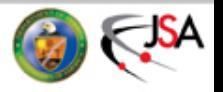

## Workaround for Subtlety

- Declare templated file in the .cc file only.
- Put in a specialization (with no templates) to wrap it for the desired types.
- Only put the specialization into the .h
- So in the .cc file:

```
template<typename T>
void InvMR_a(const LinearOperator<T>& M,
           const T& chi,
           T& psi,
           const Real& MRovpar,
           const Real& RsdMR,
           int MaxMR,
           int isign,
           int& n_count,
           Double& resid)
{
```
InvMR\_a has file scope. Only exists in .cc file

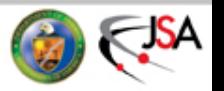

**T Mr; ...**

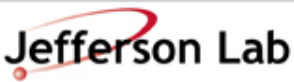

## Workaround of Subtlety

• Then later on in the .cc file we have a wrapper

```
void InvMR(const LinearOperator<LatticeDiracFermion>& M,
            const LatticeDiracFermion& source,
            LatticeDiracFermion& target,
            const Real& MRovpar,
            const Real& RsdMR,
            int MaxMR,
            int isign, // solve with matrix or dagger
            int& n_count, // No of iters gets written here
            Double& resid) { // True residuum gets wr \sim \frac{1}{2} fen here
   InvMR a(M, source, target, MRovpar, RsdMR, MaxMR, isign, n_count, resid);
                                                                  Wrap
                                                                InvMR_a
                                                                 in non-
                                                               templated
                                                                 function
```
- For a new Fermion type, one needs a new wrapper function
- The wrapper function gets declared in the .h file making it visible to all who include the .h file

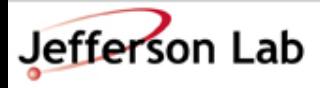

**}**

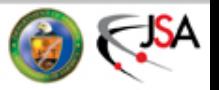

# Subsets 1

- Remember the subset() function?
- A Subset can be used to identify a subset of sites on our lattice eg:
	- red sites vs. black sites in red-black preconditioning
	- timeslices (see later).
- In our LinearOperator we put in a subset() function to tell us which subset of sites the operator acts on. We can use this in our solver eg: subset index only on the 'target'
	- assignments to (target) subsets: **psi[s] += r \* a;**
	- inner products over subsets: **c = innerProduct(Mr, r, s);**
	- norms over subsets: **norm2(r,s);**
- We add these changes in to our solver so we can precondition later without rewriting the solver

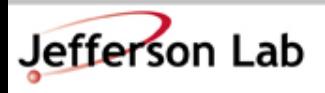

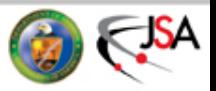

#### We now have:

- An unpreconditioned Wilson operator Function Object
- A generic, reusable MR solver
- You can find the code for all of this in the example2 directory:
	- include/linop\_class.h
	- include/unprec\_wilson\_2\_w.h
	- include/invmr2.h
	- lib/unprec\_wilson\_2\_w.cc
	- lib/invmr2.cc

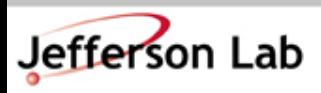

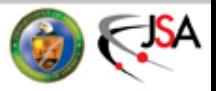

# Next Step: Creating a source

- Point source on the origin. This is not easy to do in a data parallel way since it refers to a concrete site, spin, color.
- QDP++ provides functions to access sites, spins, colors:
	- **pokeSite(dst, src, coords);**
	- **pokeColor(dst, src, color);**
	- **pokeSpin(dst, src, spin);**
	- **result = peekSite(src, coords);**
	- **result = peekColor(src, color);**
	- **result = peekSpin(src, spin);**
- NB: These are data parallel, so the result of a 'peek' gets broadcast to all nodes. Likewise the poke functions get called on all nodes.

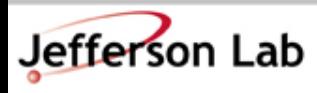

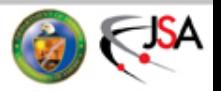

## Creating a source with Poke and Peek

• Here is a way to create a point source at the origin

```
void makePtSourceOrigin(LatticeFermion& src, int spin, int color)
{
 Complex cone=cmplx(Real(1),0); // Complex 1
 ColorVector tmp_cvec = zero;
 pokeColor(tmp_cvec,cone, color); // Put into the color component of a vector
```

```
Fermion tmp_ferm=zero;
pokeSpin(tmp_ferm,tmp_cvec,spin); // Put color vec into spinor
```

```
multi1d<int> coords(Nd);
coords[0] = 0; coords[1]=0; coords[2]=0; coords[3]=0;
```

```
src=zero;
pokeSite(src, tmp_ferm, coords); // Inject spinor into a source
```
There are other ways but this is most 'portable'.

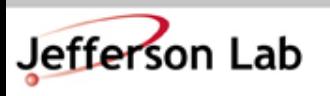

**}**

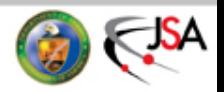

# Moving a LatticeFermion to and fro

- QDP++ supplies a propagator type: **LatticePropagator**
- This holds the full NsxNc dimensional matrix per site.
- Useful for computing correlation functions
- We supply some functions to move fermions with source spin and source color components to and from propagators ( in the include/transf.h lib/transf.cc files):

```
void Example::PropToFerm(LatticeFermion& ferm,
                const LatticePropagator& prop,
                int spin, int color)
```
Extract source spin color component fermion from 'prop' into 'ferm'

```
void Example::FermToProp(LatticePropagator& prop,
                  const LatticeFermion& ferm,
                  int spin, int color);
```
Insert source spin color component fermion from 'ferm' into 'prop'.

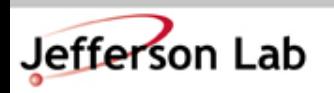

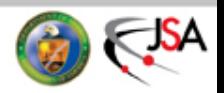

## The Main Propagator Loop

```
LatticePropagator result = zero; // The propagator itself
for(int spin=0; spin < Ns; spin++) { // Loop over source spin and color
  for(int color=0; color < Nc; color++) {
    LatticeFermion pt_source=zero; // Make the source
    Example::makePtSourceOrigin(pt_source, spin,color);
    LatticeFermion soln = zero; // Initial Guess
    isign=1;
    Example::InvMR(M, pt_source, soln, Mrovpar, RsdMR, MaxMR, isign,
                 n_count, resid); // Inversion
    QDPIO::cout << "Solver took " << n_count << " iterations" << endl;
    QDPIO::cout << "Solver claims residuum is " << resid << endl;
    Example::FermToProp(result, soln,spin,color); // Move to the propagator
  }
 }
```
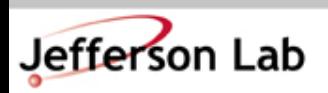

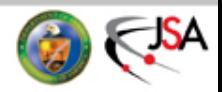

# Now Let us Make a Correlation Function

• We can easily Compute the Zero Momentum Meson correlation function:

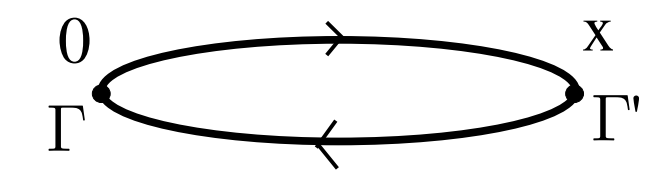

• We will use  $\Gamma = \Gamma' = \gamma_5$  by way of example:

**LatticePropagator anti\_prop = Gamma(15)\*result\*Gamma(15);**

**// Compute the pion LatticeComplex correlation\_fn = trace(adj(anti\_prop)\*Gamma(15) \*result\*Gamma(15));**

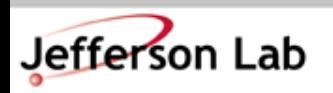

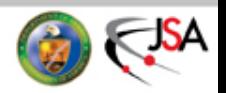

### Timeslice Summing.

• We need to define a Set function object to specify timeslices:

```
class TimeSliceFunc : public SetFunc
{
public:
  TimeSliceFunc(int dir): mu(dir) {}
  int operator()(const multi1d<int>& coord) const
  {return coord[mu];}
  // The number of subsets is the length of the lattice
  // in direction mu
  int numSubsets() const {return Layout::lattSize()[mu];}
private:
  int mu;// Time direction
};
                                                 Given a
                                             coordinate tell me
                                              its subset index
                                         How many subsets are
                                               there ?
                                      Interface dicated by QDP++
```
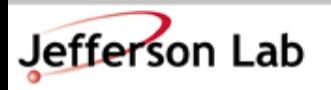

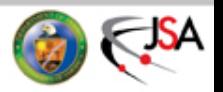

## Using the Set

• First we must create an instance of our Set:

**Set timeslices;**

Create an "instance"

**timeslices.make(TimeSliceFunc(3));** // Make the timeslice in direction 3

• Second, we create space for the summed correlation fn:

**multi1d<DComplex> hsum(timeslices.numSubsets());**

Finally, we perform the sum over each timeslice:

```
subset t of
                                           'timeslices'
for(int t=0; t < timeslices.numSubsets(); t++) {
  hsum[t] = sum(correlation_fn, timeslices[t]);
  QDPIO::cout << "t= " << t << " Pion(t) = " << hsum(t) << endl;
}
```
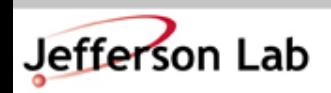

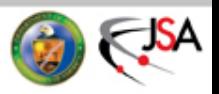

## Main Goal Reached

- We have reached our main goal, of computing a propagator and the zero momentum pion correlator on a random gauge fields.
- In the code, you can find pretty much everything discussed here in the 1ib/ and include/ directories as well as in the **example2\_model.cc** file
- In principle you should now be capable of a lot
	- Inverting on noisy sources
		- Noisy estimators:  $\langle \bar{\psi}\psi \rangle = \langle \text{Tr} M^{-1} \rangle_U = \langle \phi_i^{\dagger} M^{-1} \phi_i \rangle_{\phi_i, U}$
	- All mesons at zero momentum
		- ie meson masses

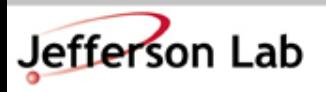

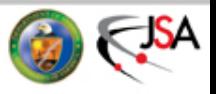

# Advanced: Even-Odd Preconditioning

• We can perform a Schur Decomposition of M based on  $_{x+y}$ whether the Matrix elements connect even(red) or odd(black) sites x x x+ 1  $1-\gamma$ ,

$$
M = \begin{bmatrix} M_{ee} & M_{eo} \\ M_{oe} & M_{oo} \end{bmatrix}
$$
  
=  $\begin{bmatrix} 1 & 0 \\ M_{oe}M_{ee}^{-1} & 1 \end{bmatrix} \begin{bmatrix} M_{ee} & 0 \\ 0 & M_{oo} - M_{oe}M_{ee}^{-1}M_{eo} \end{bmatrix} \begin{bmatrix} 1 & M_{ee}^{-1}M_{eo} \\ 0 & 1 \end{bmatrix}$   
=  $L\tilde{M}U$ 

So we have:

$$
M \phi = \chi
$$
  
\n
$$
\Rightarrow L\tilde{M}U\phi = \chi
$$
  
\n
$$
\Rightarrow \tilde{M}\phi' = \chi', \quad \chi' = L^{-1}\chi, \quad \phi = U^{-1}\phi'
$$

What is more:

$$
L^{-1} = \begin{bmatrix} 1 & 0 \\ -M_{oe}M_{ee}^{-1} & 1 \end{bmatrix} \quad U^{-1} = \begin{bmatrix} 1 & -M_{ee}^{-1}M_{eo} \\ 0 & 1 \end{bmatrix}
$$

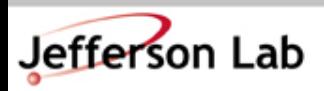

Thomas Jefferson National Accelerator Facility

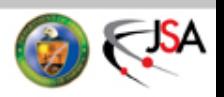

# Even Odd Preconditioning

• We write our sources and solutions in even-odd form:

$$
\chi = \begin{bmatrix} \chi_e \\ \chi_o \end{bmatrix} \quad \psi = \begin{bmatrix} \psi_e \\ \psi_o \end{bmatrix} \begin{bmatrix} \text{Group even (odd)} \\ \text{sites together} \end{bmatrix}
$$

Prepare the source:

$$
\chi'=L^{-1}\chi=\left[\begin{array}{cc} \chi_e & \chi_e \\ \chi_o-M_{oe}M_{ee}^{-1}\chi_e \end{array}\right]
$$

• Solve: 
$$
\tilde{M}\phi' = \chi'
$$
  
\n
$$
\phi' = M_{ee}^{-1}\chi'_e \text{ trivially} \text{to apply}
$$
\n
$$
M_{oo} - M_{oe}M_{ee}^{-1}M_{eo} \text{ of } \phi' = \chi'_o \text{ with solver } \text{M}_{ee}^{-1}
$$

Reconstruct solution:

$$
\phi = U^{-1} \phi' = \left[ \begin{array}{c} \phi'_e - M_{ee}^{-1} M_{eo} \phi'_o \\ \phi'_o \end{array} \right]
$$

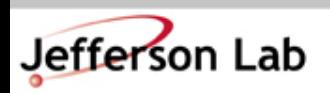

Thomas Jefferson National Accelerator Facility

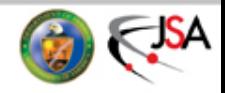

### Even More Even-Odd Preconditioning

• For Wilson Fermions:

$$
M_{oo} = M_{ee} = (N_d + M) \quad M_{oo}^{-1} = M_{ee}^{-1} = \frac{1}{(N_d + M)}
$$
  

$$
M_{eo} = -\frac{1}{2}D_{eo}
$$
  
Definitely easy to apply  

$$
\tilde{M} = (N_d + M) - \frac{1}{4(N_d + M)}D_{oe}D_{eo}
$$

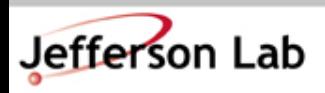

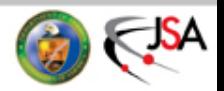

## Even Odd Prec. LinOp Class Design

- Add methods for:  $M_{ee}, M_{eo}, M_{oe}, M_{oo}, M_{ee}^{-1}$
- operator() now applies:  $\tilde{M} = M_{oo} M_{oe} M_{ee}^{-1} M_{eo}$
- Can code operator() in terms of:  $M_{ee}, M_{eo}, M_{oe}, M_{oo}, M_{ee}^{-1}$ 
	- This produces a default implementation
	- The default may be wasteful: make it virtual so implementations can override it.

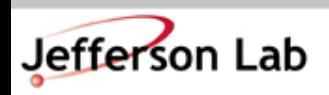

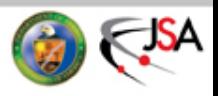

#### The code...

```
template<typename T>
class SchurEvenOddLinearOperator : public LinearOperator<T> {
public:
 virtual ~SchurEvenOddLinearOperator() {}
  virtual void evenEvenLinOp(T& result, const T& source, int isign) const=0;
  virtual void evenOddLinOp(T& result, const T& source, int isign) const=0;
 virtual void oddEvenLinOp(T& result, const T& source, int isign) const=0;
 virtual void oddOddLinOp(T& result, const T& source, int isign) const=0;
  virtual void evenEvenInvLinOp(T& res, const T& source, int isign) const=0;
  virtual void operator()(T& result, const T& source, int isign) const {
   oddOddLinOp(result, source, isign);
   T tmp,tmp2;
   evenOddLinOp(tmp, source, isign); // M_{eo}
   evenEvenInvLinOp(tmp2, tmp, isign); // M^{-1}_{ee}
   oddEvenLinOp(tmp, tmp2, isign); // M_{oe} M^{-1}_{ee} M_{eo}
   result[ subset() ] -= tmp;
  }
 virtual const Subset& subset() const = 0;
};
                                                      The default
                                               (waste a function call)
```
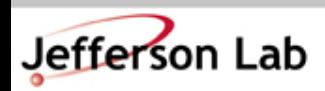

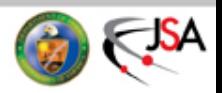

#### The implementation for Wilson

```
class PrecWilsonLinOp : public SchurEvenOddLinearOperator<LatticeFermion> {
 public:
    ~PrecWilsonLinOp() {}
    PrecWilsonLinOp(multi1d<LatticeColorMatrix>& u_, Real Mass_) :u(u_) {
       mass_term = Nd + Mass_ ;
    }
    // The various bits:
    void evenEvenLinOp(LatticeFermion& result, const LatticeFermion& source, int isign) const {
      result[ rb[0] ] = mass_term * source;
    }
    void evenOddLinOp(LatticeFermion& result, const LatticeFermion& source, int isign) const {
      Real half=Real(-0.5);
      dslash(result, u, source,isign, 0); result[rb[0]] *= half;
    }
    // odd-even and odd-odd proceed similarly ...
    void evenEvenInvLinOp(LatticeFermion& res, const LatticeFermion& source, int isign) const {
      Real inv_mass_term = Real(1)/mass_term;
      res[rb[0]]= inv_mass_term * source;
    }
```
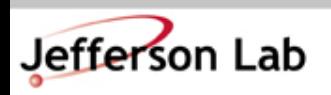

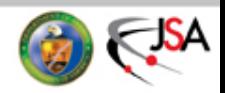

#### The Implementation For Wilson

```
const Subset& subset(void) const {
 return rb[1];
}
```

```
void operator()(LatticeFermion& result, const LatticeFermion& source, int isign) const {
 Real inv_{\text{term}} = \text{Real}(1) / (\text{Real}(4) * \text{mass}_{\text{term}});
```

```
result[ rb[1] ] = mass_term*source;
```

```
LatticeFermion tmp1, tmp2;
dslash(tmp1, u, source,isign, 0);
dslash(tmp2, u, tmp1, isign, 1);
result[rb[1] ] = inv term*tmp2;
```
Override default with more efficient version since we have trivial  $M_{ee}^{-1}$ 

```
private:
```
**}**

```
Real mass_term;
```

```
multi1d<LatticeColorMatrix> u;
```
**};**

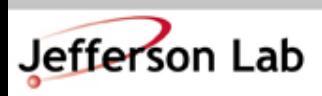

Thomas Jefferson National Accelerator Facility

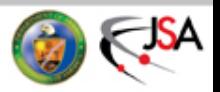

#### Preparing the Source

```
Example::PrecWilsonLinOp tildeM(u, Mass);
// Loop over source spin, color
for(int spin=0; spin < Ns; spin++) {
  for(int color=0; color < Nc; color++) {
    QDPIO::cout << "Solving on (spin,color) component ("<<spin<<","<<color<<") "
                << endl;
    // Make the source normally
    LatticeFermion pt_source=zero;
    Example::makePtSourceOrigin(pt_source, spin,color);
    // Prepare the source for preconditioning
    LatticeFermion prep_source;
    prep_source = pt_source; // Both checkerboards
    LatticeFermion tmp,tmp2;
    tildeM.evenEvenInvLinOp(tmp, pt_source, 1);
    tildeM.oddEvenLinOp(tmp2, tmp, 1);
    prep_source[rb[1]] -= tmp2;
                                                            From Diagonal
                                                                 Part of L^{-1}From off-diagonal
                                                                 part of L^{-1}
```
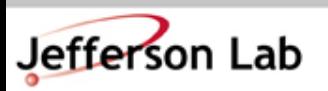

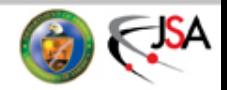

#### Doing the Solve

• This is essensially just the same as before, thanks to the solver design:

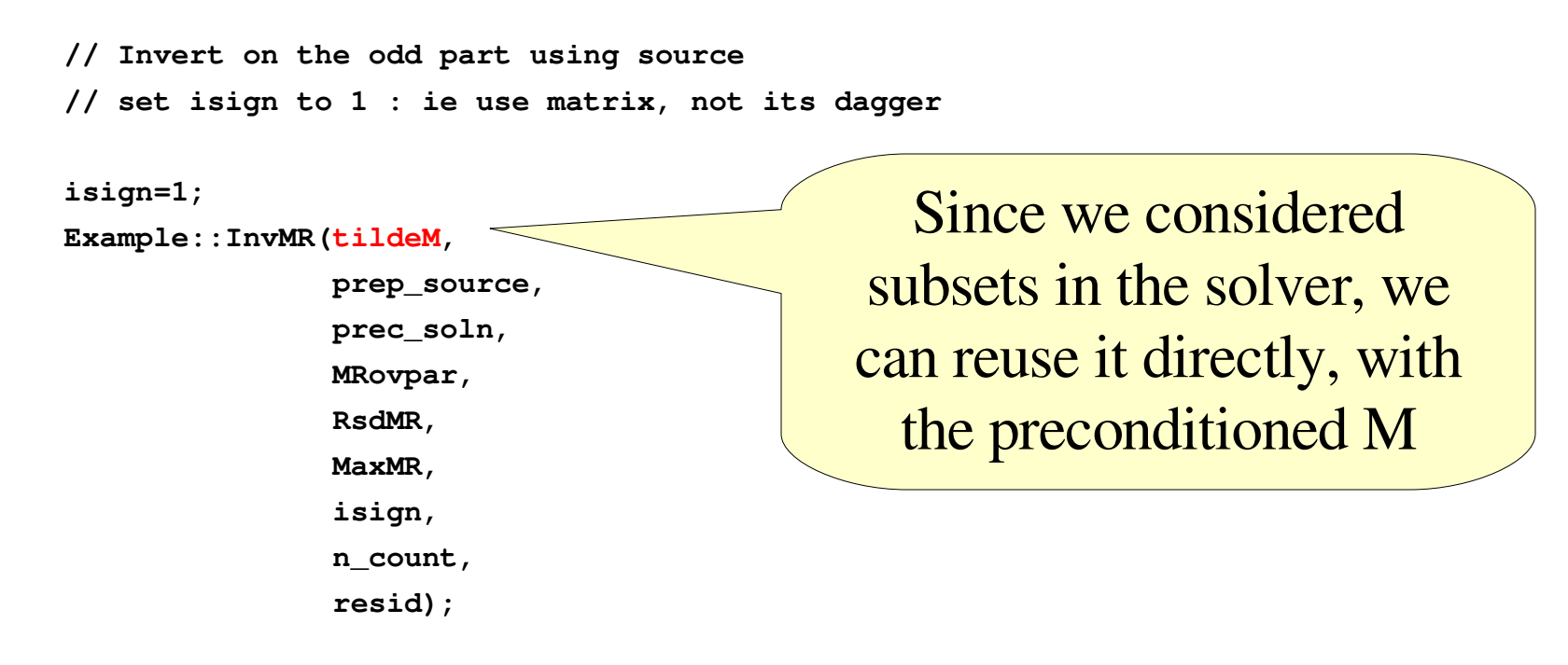

```
QDPIO::cout << "Solver took " << n_count << " iterations" << endl;
QDPIO::cout << "Solver claims residuum is " << resid << endl;
```
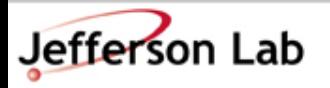

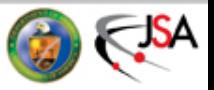

#### Reconstructing The Solution

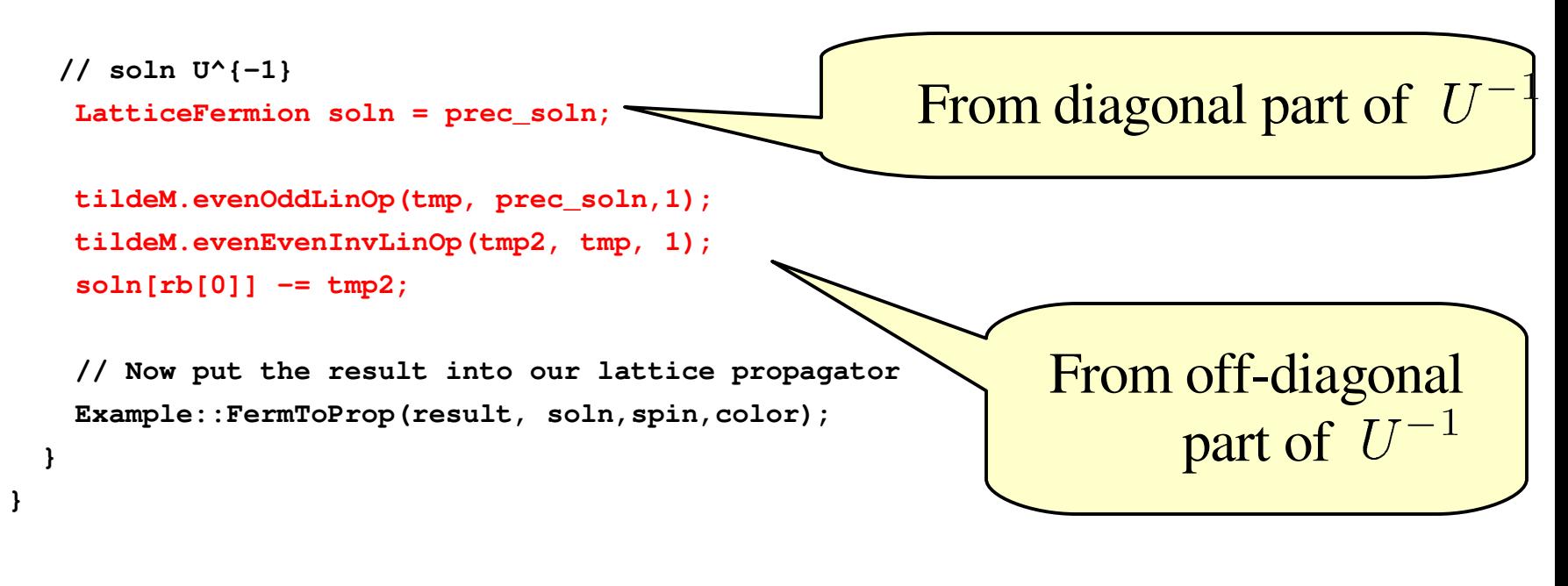

And we're done...

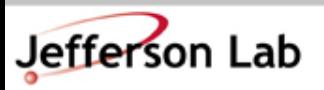

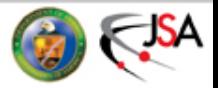

# Exercise 1: Different Linear Operator

- Write a parity breaking (twisted mass) Wilson Linear Operator. This involves adding a  $-i\mu\gamma_5$  term to the Wilson Operator
	- Hints: **timesI(x)** can be used to multiple x by i
	- You should make this a function object like the Wilson case. You'll need an extra parameter for the constructor
	- Remember that the i switches sign on daggering.
	- First write an unpreconditioned one.
	- Then think about the Schur even-odd preconditioned one
		- Is  $M_{ee}^{-1}$  still trivial?

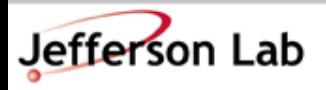

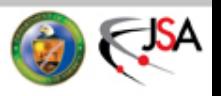

## Exercise 2: A different solver

- The Conjugate Gradients (CG solver) to solve  $M^{\dagger}M\phi = \chi$ is ( $\phi_0 = \phi$  is an Initial Guess):
	- 1. Compute  $r_0 = \chi M^{\dagger} M \phi_0$ ,  $p_0 = r_0$
	- 2. For  $j = 0, 1, \ldots$  until convergence:

3. 
$$
\alpha_j = \frac{\langle r_j, r_j \rangle}{\langle Mp_j, Mp_j \rangle}
$$

4. 
$$
\phi_{j+1} = \phi_j + \alpha_j p_j
$$

5. 
$$
r_{j+1} = r_j - \alpha_j \left( M^{\dagger} M \right) p_j
$$

6. 
$$
\beta_j = \frac{\langle r_{j+1}, r_{j+1} \rangle}{\langle r_j, r_j \rangle}
$$

7. 
$$
p_{j+1} = r_{j+1} + \beta_j p_j
$$

8. End For

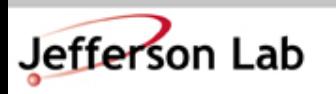

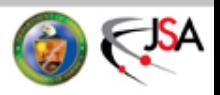

# Exercise 2: A different solver

- Implement this solver along the lines of the MR solver
	- With a Templated Fermion Type
	- Expecting a Linear Operator
	- Allowing an arbitrary subset
	- Test it by multiplying the results with  $M^{\dagger}M$
- Propagators with Conjugate Gradients:
	- To solve:

 $M\phi=\chi$ 

• We turn to Conjugate Gradients on the Normal Equations (CGNE) – solve:

$$
M^\dagger M \; \phi = M^\dagger \phi
$$

• We need to modify the source by hitting it with  $M^{\dagger}$ 

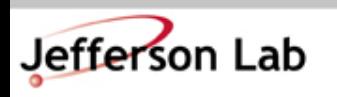

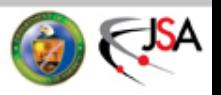

# The Conjugate Gradients Solver

• There is an implementation of this in chroma. You can look at it online at:

http://usqcd.jlab.org/usqcd-software/chroma/chroma/docs/doxygen/html/invcg2\_8cc-source.html

- CG is "optimal" in some sense for Hermitian Positive Definite matrices
	- Can outperform MR,
	- Definitely needed for forces where one is solving: $M^{\dagger}M\phi = \chi$
- You can find out more about the wonderful world of solvers from Yousef Saad's book:
	- Iterative Methods for Sparse Linear Systems
		- get it free online at:

[http://wwwusers.cs.umn.edu/~saad/books.html](http://www-users.cs.umn.edu/~saad/books.html)

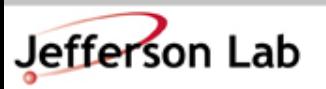

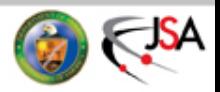

# Final Thoughts

- We haven't explored
	- non-zero momenta and the Fourier Transform
	- the complicated quark contractions for baryons
	- Fermion Boundary conditions (eg: antiperiodic)
- Most of these come pre-written for you in frameworks like Chroma and would have served as a distraction here.
- More material on solvers:
	- Saad's book is excellent
	- Also Henk van der Vorst's notes: <http://www.math.uu.nl/people/vorst/lecture.html>
	- G. Golub & C. van Loan (1996), Matrix computations, third edition, The Johns Hopkins University Press
	- $-$  Multiple shift (mass) solvers: B. Jegerlehner arxiv:hep-lat/9612014

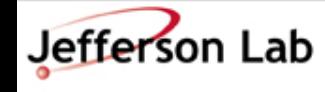

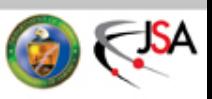